# **pyms-nist-search**

*Release 0.6.3.post1*

**PyMassSpec extension for searching mass spectra using NIST's Mass Spectrum Search Engine.**

**Dominic Davis-Foster**

**Apr 29, 2024**

# **Contents**

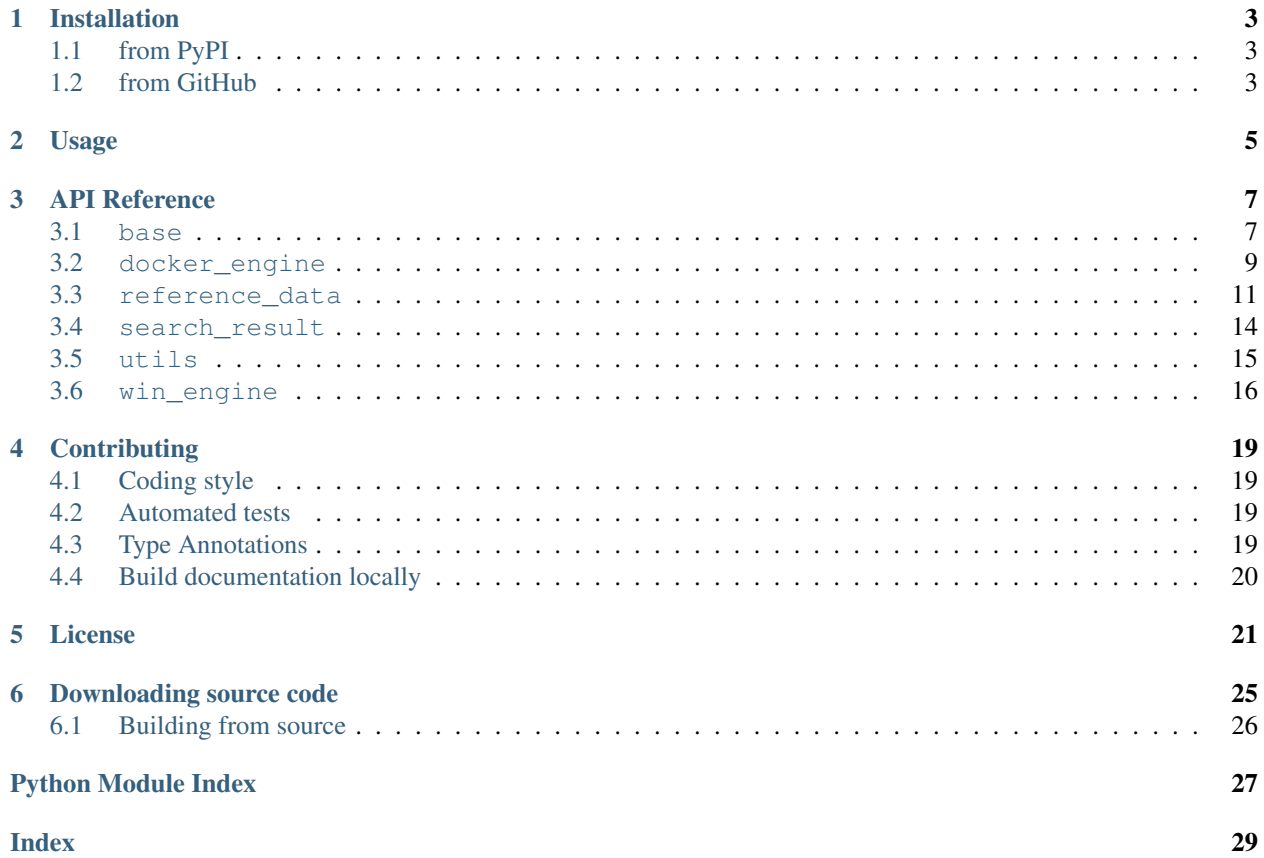

PyMassSpec extension for searching mass spectra using NIST's Spectrum Search Engine

PyMassSpec NIST Search is Free Software licensed under the [GNU Lesser General Public License Version 3.](https://www.gnu.org/licenses/lgpl-3.0.en.html)

A copy of the MassBank of North America database, in JSON, MSP and NIST Library formats, is included for the purposes of these tests. This library was created on 22 April 2020 using the "parse\_mona\_json.py" script and Lib2Nist. Licensed under the CC BY 4.0 License. For a list of contributors, see the file MoNA\_GCMS\_Library/AUTHORS.

#### **Chapter**

# **ONE**

# **Installation**

# <span id="page-6-1"></span><span id="page-6-0"></span>**1.1 from PyPI**

\$ python3 -m pip install pyms-nist-search --user

# <span id="page-6-2"></span>**1.2 from GitHub**

\$ python3 -m pip install git+https://github.com/domdfcoding/pynist@master --user

### **Usage**

<span id="page-8-0"></span>You will need to supply your own copy of the NIST Mass Spectral library to use this software.

The main class in this library is the  $Engineering$  $Engineering$  class. This class performs the actual searching. Start by initialising the search engine as follows:

```
search = pyms_nist_search.Engine(
        FULL_PATH_TO_MAIN_LIBRARY,
        pyms_nist_search.NISTMS_MAIN_LIB,
        FULL_PATH_TO_WORK_DIR,
        )
```
Where FULL\_PATH\_TO\_MAIN\_LIBRARY is the path to the location of your mass spectral library, and FULL\_PATH\_TO\_WORK\_DIR is the path to the working directory to be used by the search engine.

A pyms. Spectrum. MassSpectrum object can then be searched as follows:

```
search.full_search_with_ref_data(mass_spec)
```
This will return a list of tuples consisting of [SearchResult](#page-17-1) and [ReferenceData](#page-14-1) objects for the possible identities of the mass spectrum.

A list of just the [SearchResult](#page-17-1) objects can be obtained with this method:

hit\_list = search.full\_search(mass\_spec)

For each of these hits, the reference data can be obtained as follows:

```
for hit in hit_list:
    ref_data = search.get_reference_data(hit.spec_loc)
```
#### **Chapter**

### **THREE**

# **API Reference**

<span id="page-10-6"></span><span id="page-10-0"></span>PyMassSpec extension for searching mass spectra using NIST's Mass Spectrum Search Engine.

### <span id="page-10-1"></span>**3.1 base**

Base class for other PyMassSpec NIST Search classes.

#### <span id="page-10-5"></span>**class NISTBase**(*name=''*, *cas='---'*)

Bases: [object](https://docs.python.org/3/library/functions.html#object)

Base class for other PyMassSpec NIST Search classes.

#### **Parameters**

- **name** ([str](https://docs.python.org/3/library/stdtypes.html#str)) The name of the compound. Default ''.
- **cas** ([Union](https://docs.python.org/3/library/typing.html#typing.Union)[[str](https://docs.python.org/3/library/stdtypes.html#str), [int](https://docs.python.org/3/library/functions.html#int)]) The CAS number of the compound. Default '---'.

#### Methods:

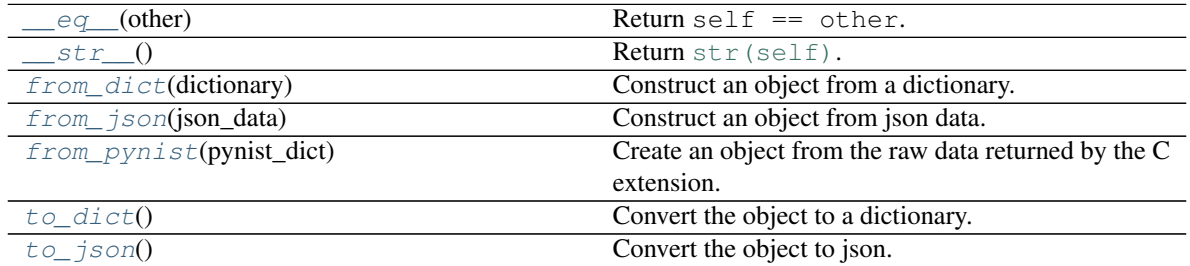

#### Attributes:

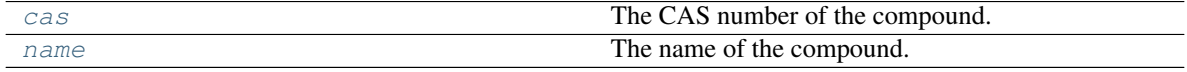

<span id="page-10-2"></span>**\_\_eq\_\_**(*other*) Return self == other.

Return type [bool](https://docs.python.org/3/library/functions.html#bool)

```
__str__()
```
Return [str\(self\)](https://docs.python.org/3/library/stdtypes.html#str).

<span id="page-10-4"></span>Return type [str](https://docs.python.org/3/library/stdtypes.html#str)

#### <span id="page-11-6"></span>**property cas** The CAS number of the compound.

Return type [str](https://docs.python.org/3/library/stdtypes.html#str)

<span id="page-11-0"></span>**classmethod from\_dict**(*dictionary*) Construct an object from a dictionary.

Parameters **dictionary** ([Dict](https://docs.python.org/3/library/typing.html#typing.Dict)[[str](https://docs.python.org/3/library/stdtypes.html#str), [Any](https://docs.python.org/3/library/typing.html#typing.Any)])

<span id="page-11-1"></span>**classmethod from\_json**(*json\_data*) Construct an object from json data.

Parameters **json\_data** ([str](https://docs.python.org/3/library/stdtypes.html#str))

<span id="page-11-2"></span>**classmethod from\_pynist**(*pynist\_dict*) Create an object from the raw data returned by the C extension.

Parameters **pynist\_dict** ([Dict](https://docs.python.org/3/library/typing.html#typing.Dict)[[str](https://docs.python.org/3/library/stdtypes.html#str), [Any](https://docs.python.org/3/library/typing.html#typing.Any)])

#### <span id="page-11-5"></span>**property name**

The name of the compound.

Return type [str](https://docs.python.org/3/library/stdtypes.html#str)

<span id="page-11-3"></span>**to\_dict**()

Convert the object to a dictionary.

New in version 0.6.0.

#### Return type [Dict](https://docs.python.org/3/library/typing.html#typing.Dict)[[str](https://docs.python.org/3/library/stdtypes.html#str), [Any](https://docs.python.org/3/library/typing.html#typing.Any)]

<span id="page-11-4"></span>**to\_json**()

Convert the object to json.

Return type [str](https://docs.python.org/3/library/stdtypes.html#str)

### <span id="page-12-3"></span><span id="page-12-0"></span>**3.2 docker\_engine**

Search engine for Linux and other platforms supporting Docker.

#### Classes:

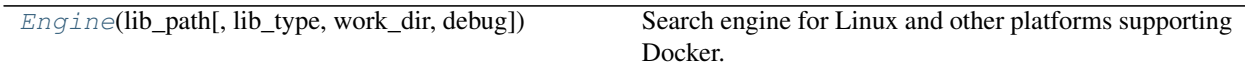

#### Functions:

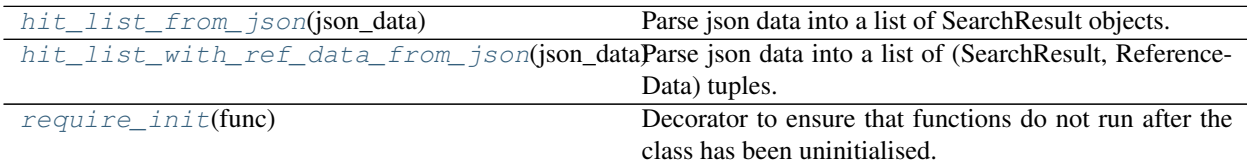

<span id="page-12-1"></span>**class Engine**(*lib\_path*, *lib\_type=1*, *work\_dir=None*, *debug=False*)

Bases: [object](https://docs.python.org/3/library/functions.html#object)

Search engine for Linux and other platforms supporting Docker.

The first time the engine is initialized it will download the latest version of the docker image automatically. This can also be performed manually, such as to upgrade to the latest version, with the following command:

\$ docker pull domdfcoding/pywine-pyms-nist

The engine must be uninitialized when no longer required to shut down the underlying docker container. This is achieved with the  $uninit()$  method. Alternatively, this class can be used as a contextmanager to automatically uninitialize the engine upon leaving the [with](https://docs.python.org/3/reference/compound_stmts.html#with) block:

```
with pyms_nist_search.Engine(
       FULL_PATH_TO_MAIN_LIBRARY,
        pyms_nist_search.NISTMS_MAIN_LIB,
       FULL_PATH_TO_WORK_DIR,
        ) as search:
    search.full_spectrum_search(ms, n_hits=5)
```
Changed in version 0.6.0: Added context manager support.

#### Methods:

<span id="page-12-2"></span>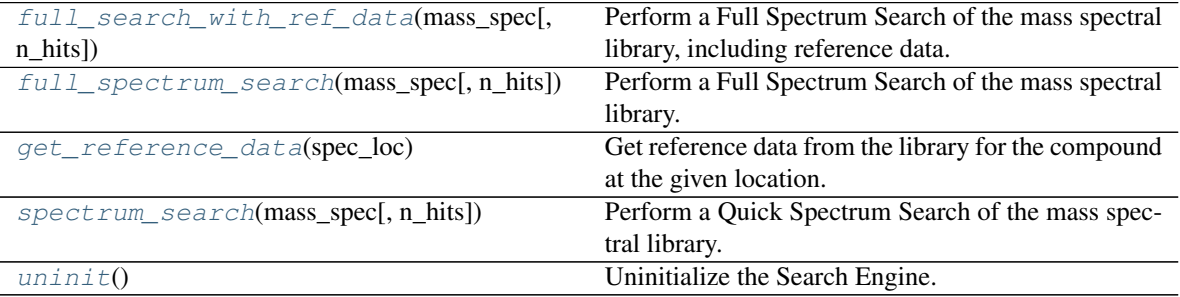

#### <span id="page-13-6"></span>**full search with ref data** (*mass spec*, *n* hits=5)

Perform a Full Spectrum Search of the mass spectral library, including reference data.

#### **Parameters**

- **mass\_spec** ([MassSpectrum](https://pymassspec.readthedocs.io/en/latest/pyms/Spectrum.html#pyms.Spectrum.MassSpectrum)) The mass spectrum to search against the library.
- **n\_hits** ([int](https://docs.python.org/3/library/functions.html#int)) The number of hits to return. Default 5.

Return type [List](https://docs.python.org/3/library/typing.html#typing.List)[[Tuple](https://docs.python.org/3/library/typing.html#typing.Tuple)[[SearchResult](#page-17-1), [ReferenceData](#page-14-1)]]

Returns List of tuples containing possible identities for the mass spectrum, and the reference data.

#### <span id="page-13-3"></span>**full\_spectrum\_search**(*mass\_spec*, *n\_hits=5*)

Perform a Full Spectrum Search of the mass spectral library.

#### **Parameters**

- **mass\_spec** ([MassSpectrum](https://pymassspec.readthedocs.io/en/latest/pyms/Spectrum.html#pyms.Spectrum.MassSpectrum)) The mass spectrum to search against the library.
- **n\_hits** ([int](https://docs.python.org/3/library/functions.html#int)) The number of hits to return. Default 5.

Return type [List](https://docs.python.org/3/library/typing.html#typing.List)[[SearchResult](#page-17-1)]

Returns List of possible identities for the mass spectrum.

#### <span id="page-13-4"></span>**get\_reference\_data**(*spec\_loc*)

Get reference data from the library for the compound at the given location.

Parameters **spec\_loc** ([int](https://docs.python.org/3/library/functions.html#int))

Return type [ReferenceData](#page-14-1)

#### <span id="page-13-5"></span>**spectrum\_search**(*mass\_spec*, *n\_hits=5*)

Perform a Quick Spectrum Search of the mass spectral library.

#### Parameters

- **mass\_spec** ([MassSpectrum](https://pymassspec.readthedocs.io/en/latest/pyms/Spectrum.html#pyms.Spectrum.MassSpectrum)) The mass spectrum to search against the library.
- **n\_hits** ([int](https://docs.python.org/3/library/functions.html#int)) The number of hits to return. Default 5.

#### Return type [List](https://docs.python.org/3/library/typing.html#typing.List)[[SearchResult](#page-17-1)]

Returns List of possible identities for the mass spectrum.

<span id="page-13-2"></span>**uninit**()

Uninitialize the Search Engine.

#### <span id="page-13-0"></span>**hit\_list\_from\_json**(*json\_data*)

Parse json data into a list of SearchResult objects.

Parameters **json\_data** ([str](https://docs.python.org/3/library/stdtypes.html#str)) – str

Return type [List](https://docs.python.org/3/library/typing.html#typing.List)[[SearchResult](#page-17-1)]

#### <span id="page-13-1"></span>**hit\_list\_with\_ref\_data\_from\_json**(*json\_data*)

Parse json data into a list of (SearchResult, ReferenceData) tuples.

Parameters **json\_data** ([str](https://docs.python.org/3/library/stdtypes.html#str)) – str

Return type [List](https://docs.python.org/3/library/typing.html#typing.List)[[Tuple](https://docs.python.org/3/library/typing.html#typing.Tuple)[[SearchResult](#page-17-1), [ReferenceData](#page-14-1)]]

```
require_init(func)
```
Decorator to ensure that functions do not run after the class has been uninitialised.

**Parameters func** ([Callable](https://docs.python.org/3/library/typing.html#typing.Callable)) – The function or method to wrap.

```
Return type Callable
```
# <span id="page-14-0"></span>**3.3 reference\_data**

Class to store reference data from NIST MS Search.

```
class ReferenceData(name='', cas='---', nist_no=0, id='', mw=0.0, formula='', contributor='',
                          mass_spec=None, synonyms=None, exact_mass=None)
```
Bases: [NISTBase](#page-10-5)

Class to store reference data from NIST MS Search.

#### Parameters

- **name** ([str](https://docs.python.org/3/library/stdtypes.html#str)) The name of the compound. Default ''.
- **cas** ([Union](https://docs.python.org/3/library/typing.html#typing.Union)[[str](https://docs.python.org/3/library/stdtypes.html#str), [int](https://docs.python.org/3/library/functions.html#int)]) The CAS number of the compound. Default '---'.
- **nist\_no** ([Union](https://docs.python.org/3/library/typing.html#typing.Union)[[int](https://docs.python.org/3/library/functions.html#int), [str](https://docs.python.org/3/library/stdtypes.html#str)]) Default 0.
- **id** ([Union](https://docs.python.org/3/library/typing.html#typing.Union)[[str](https://docs.python.org/3/library/stdtypes.html#str), [int](https://docs.python.org/3/library/functions.html#int)]) Default ''.
- **mw** ([Union](https://docs.python.org/3/library/typing.html#typing.Union)[[float](https://docs.python.org/3/library/functions.html#float), [str](https://docs.python.org/3/library/stdtypes.html#str)]) Default 0.0.
- **formula** ([str](https://docs.python.org/3/library/stdtypes.html#str)) The formula of the compound. Default ''.
- **contributor** ([str](https://docs.python.org/3/library/stdtypes.html#str)) The contributor to the library. Default ''.
- **mass\_spec** ([Optional](https://docs.python.org/3/library/typing.html#typing.Optional)[[MassSpectrum](https://pymassspec.readthedocs.io/en/latest/pyms/Spectrum.html#pyms.Spectrum.MassSpectrum)]) The reference mass spectrum. Default [None](https://docs.python.org/3/library/constants.html#None).
- **synonyms** ([Optional](https://docs.python.org/3/library/typing.html#typing.Optional)[[Sequence](https://docs.python.org/3/library/typing.html#typing.Sequence)[[str](https://docs.python.org/3/library/stdtypes.html#str)]]) List of synonyms for the compound. Default [None](https://docs.python.org/3/library/constants.html#None).

#### Methods:

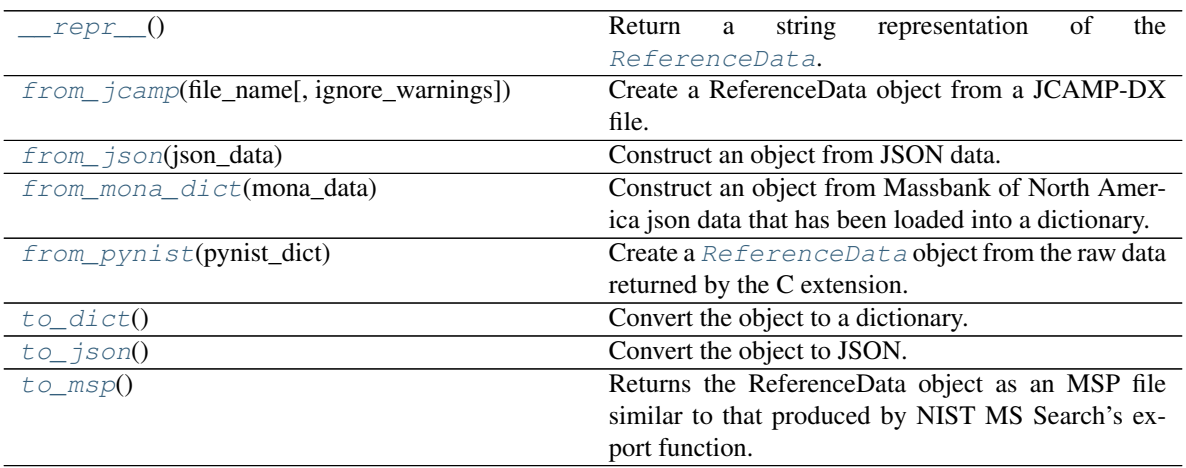

#### <span id="page-15-7"></span>Attributes:

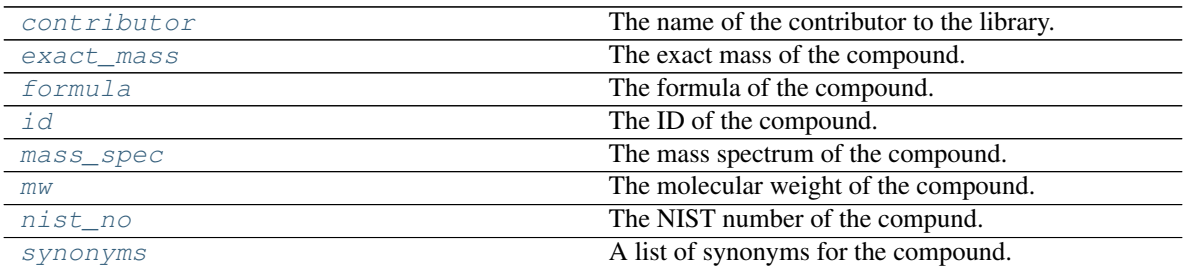

#### <span id="page-15-0"></span>**\_\_repr\_\_**()

Return a string representation of the [ReferenceData](#page-14-1).

Return type [str](https://docs.python.org/3/library/stdtypes.html#str)

#### <span id="page-15-4"></span>**property contributor**

The name of the contributor to the library.

#### Return type [str](https://docs.python.org/3/library/stdtypes.html#str)

#### <span id="page-15-5"></span>**property exact\_mass**

The exact mass of the compound.

#### Return type [float](https://docs.python.org/3/library/functions.html#float)

#### <span id="page-15-6"></span>**property formula**

The formula of the compound.

#### Return type [str](https://docs.python.org/3/library/stdtypes.html#str)

#### <span id="page-15-1"></span>**classmethod from\_jcamp**(*file\_name*, *ignore\_warnings=True*) Create a ReferenceData object from a JCAMP-DX file.

#### **Parameters**

- **file\_name** ([Union](https://docs.python.org/3/library/typing.html#typing.Union)[[str](https://docs.python.org/3/library/stdtypes.html#str), [Path](https://docs.python.org/3/library/pathlib.html#pathlib.Path), [PathLike](https://docs.python.org/3/library/os.html#os.PathLike)]) Path of the file to read.
- **ignore\_warnings** ([bool](https://docs.python.org/3/library/functions.html#bool)) Whether warnings about invalid tags should be shown. Default [True](https://docs.python.org/3/library/constants.html#True).

Authors Qiao Wang, Andrew Isaac, Vladimir Likic, David Kainer, Dominic Davis-Foster

#### Return type [ReferenceData](#page-14-1)

<span id="page-15-2"></span>**classmethod from\_json**(*json\_data*) Construct an object from JSON data.

Parameters **json\_data** ([str](https://docs.python.org/3/library/stdtypes.html#str))

Return type [ReferenceData](#page-14-1)

#### <span id="page-15-3"></span>**classmethod from\_mona\_dict**(*mona\_data*)

Construct an object from Massbank of North America json data that has been loaded into a dictionary.

Parameters **mona\_data** ([Dict](https://docs.python.org/3/library/typing.html#typing.Dict)) – dict

<span id="page-16-9"></span>Return type [ReferenceData](#page-14-1)

#### <span id="page-16-0"></span>**classmethod from\_pynist**(*pynist\_dict*)

Create a [ReferenceData](#page-14-1) object from the raw data returned by the C extension.

Parameters **pynist\_dict** ([Dict](https://docs.python.org/3/library/typing.html#typing.Dict)[[str](https://docs.python.org/3/library/stdtypes.html#str), [Any](https://docs.python.org/3/library/typing.html#typing.Any)])

Return type [ReferenceData](#page-14-1)

#### <span id="page-16-4"></span>**property id**

The ID of the compound.

Return type [str](https://docs.python.org/3/library/stdtypes.html#str)

#### <span id="page-16-5"></span>**property mass\_spec**

The mass spectrum of the compound.

Return type [Optional](https://docs.python.org/3/library/typing.html#typing.Optional)[[MassSpectrum](https://pymassspec.readthedocs.io/en/latest/pyms/Spectrum.html#pyms.Spectrum.MassSpectrum)]

#### <span id="page-16-6"></span>**property mw**

The molecular weight of the compound.

Return type [int](https://docs.python.org/3/library/functions.html#int)

<span id="page-16-7"></span>**property nist\_no** The NIST number of the compund.

Return type [int](https://docs.python.org/3/library/functions.html#int)

#### <span id="page-16-8"></span>**property synonyms**

A list of synonyms for the compound.

#### Return type [List](https://docs.python.org/3/library/typing.html#typing.List)[[str](https://docs.python.org/3/library/stdtypes.html#str)]

#### <span id="page-16-1"></span>**to\_dict**()

Convert the object to a dictionary.

New in version 0.6.0.

Return type [Dict](https://docs.python.org/3/library/typing.html#typing.Dict)[[str](https://docs.python.org/3/library/stdtypes.html#str), [Any](https://docs.python.org/3/library/typing.html#typing.Any)]

#### <span id="page-16-2"></span>**to\_json**()

Convert the object to JSON.

#### Return type [str](https://docs.python.org/3/library/stdtypes.html#str)

#### <span id="page-16-3"></span>**to\_msp**()

Returns the ReferenceData object as an MSP file similar to that produced by NIST MS Search's export function.

#### Return type [str](https://docs.python.org/3/library/stdtypes.html#str)

### <span id="page-17-5"></span><span id="page-17-0"></span>**3.4 search\_result**

Class to store search results from NIST MS Search.

```
class SearchResult(name='', cas='---', match_factor=0, reverse_match_factor=0, hit_prob=0.0,
```

```
spec_loc=0)
Bases: NISTBase
```
Class to store search results from NIST MS Search.

#### Parameters

- **name** ([str](https://docs.python.org/3/library/stdtypes.html#str)) The name of the compound. Default ''.
- **cas** ([Union](https://docs.python.org/3/library/typing.html#typing.Union)[[str](https://docs.python.org/3/library/stdtypes.html#str), [int](https://docs.python.org/3/library/functions.html#int)]) The CAS number of the compound. Default '---'.
- **match\_factor** ([float](https://docs.python.org/3/library/functions.html#float)) Default 0.
- **reverse\_match\_factor** ([float](https://docs.python.org/3/library/functions.html#float)) Default 0.
- **hit\_prob** ([float](https://docs.python.org/3/library/functions.html#float)) Default 0.0.
- **spec\_loc** ([float](https://docs.python.org/3/library/functions.html#float)) The location of the reference spectrum in the library. Default 0.

#### Methods:

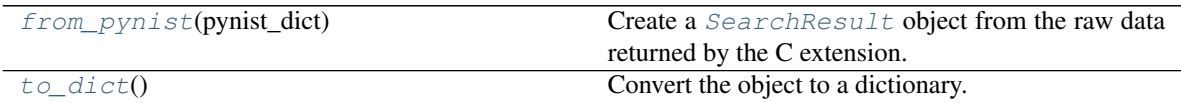

Attributes:

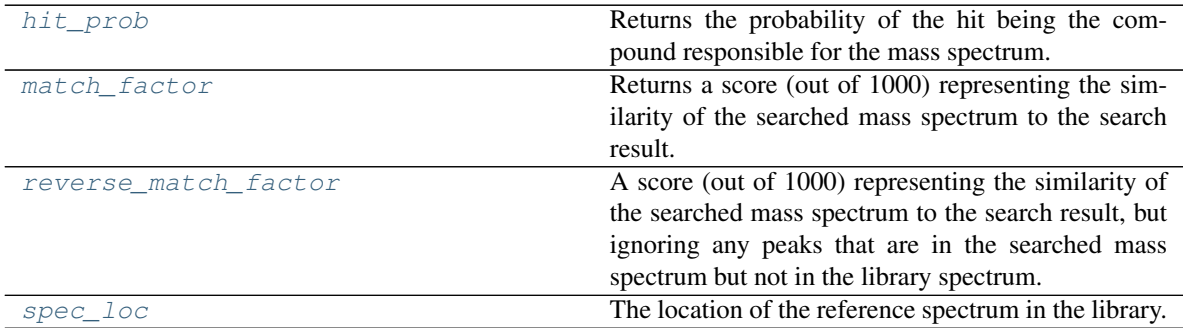

#### <span id="page-17-2"></span>**classmethod from\_pynist**(*pynist\_dict*)

Create a [SearchResult](#page-17-1) object from the raw data returned by the C extension.

Parameters **pynist\_dict** ([Dict](https://docs.python.org/3/library/typing.html#typing.Dict)[[str](https://docs.python.org/3/library/stdtypes.html#str), [Any](https://docs.python.org/3/library/typing.html#typing.Any)])

Return type [SearchResult](#page-17-1)

#### <span id="page-17-3"></span>**property hit\_prob**

Returns the probability of the hit being the compound responsible for the mass spectrum.

<span id="page-17-4"></span>Return type [float](https://docs.python.org/3/library/functions.html#float)

#### <span id="page-18-6"></span>**property match\_factor**

Returns a score (out of 1000) representing the similarity of the searched mass spectrum to the search result.

Return type [int](https://docs.python.org/3/library/functions.html#int)

#### <span id="page-18-2"></span>**property reverse\_match\_factor**

A score (out of 1000) representing the similarity of the searched mass spectrum to the search result, but ignoring any peaks that are in the searched mass spectrum but not in the library spectrum.

Return type [int](https://docs.python.org/3/library/functions.html#int)

#### <span id="page-18-3"></span>**property spec\_loc**

The location of the reference spectrum in the library.

This can then be searched using the get\_reference\_data() method of the search engine to obtain the reference data.

Return type [int](https://docs.python.org/3/library/functions.html#int)

#### <span id="page-18-1"></span>**to\_dict**()

Convert the object to a dictionary.

New in version 0.6.0.

Return type [Dict](https://docs.python.org/3/library/typing.html#typing.Dict)[[str](https://docs.python.org/3/library/stdtypes.html#str), [Any](https://docs.python.org/3/library/typing.html#typing.Any)]

### <span id="page-18-0"></span>**3.5 utils**

#### General utilities.

#### Functions:

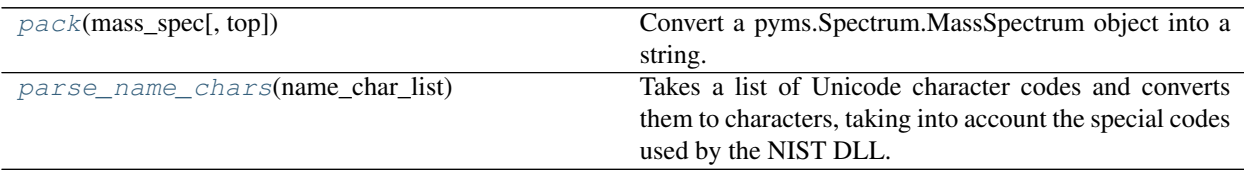

#### <span id="page-18-4"></span>**pack**(*mass\_spec*, *top=20*)

Convert a pyms.Spectrum.MassSpectrum object into a string.

Adapted from <https://sourceforge.net/projects/mzapi-live/>

Parameters

- **mass\_spec** ([MassSpectrum](https://pymassspec.readthedocs.io/en/latest/pyms/Spectrum.html#pyms.Spectrum.MassSpectrum))
- **top** ([int](https://docs.python.org/3/library/functions.html#int)) The number of largest peaks to identify. Default 20.

#### <span id="page-18-5"></span>Return type [str](https://docs.python.org/3/library/stdtypes.html#str)

<span id="page-19-4"></span>**parse\_name\_chars**(*name\_char\_list*)

Takes a list of Unicode character codes and converts them to characters, taking into account the special codes used by the NIST DLL.

Parameters **name\_char\_list** ([Sequence](https://docs.python.org/3/library/typing.html#typing.Sequence)[[int](https://docs.python.org/3/library/functions.html#int)])

Return type [str](https://docs.python.org/3/library/stdtypes.html#str)

Returns The parsed name.

### <span id="page-19-0"></span>**3.6 win\_engine**

Search engine for Windows systems.

```
class Engine(lib_path, lib_type=1, work_dir=None, debug=False)
    object
```
Search engine for Windows systems.

#### Parameters

- **lib\_path** ([Union](https://docs.python.org/3/library/typing.html#typing.Union)[[str](https://docs.python.org/3/library/stdtypes.html#str), [Path](https://docs.python.org/3/library/pathlib.html#pathlib.Path), [PathLike](https://docs.python.org/3/library/os.html#os.PathLike)]) The path to the mass spectral library.
- **lib\_type** ([int](https://docs.python.org/3/library/functions.html#int)) The type of library. One of NISTMS\_MAIN\_LIB, NISTMS\_USER\_LIB, NISTMS\_REP\_LIB. Default 1.
- **work\_dir** ([Union](https://docs.python.org/3/library/typing.html#typing.Union)[[str](https://docs.python.org/3/library/stdtypes.html#str), [Path](https://docs.python.org/3/library/pathlib.html#pathlib.Path), [PathLike](https://docs.python.org/3/library/os.html#os.PathLike), [None](https://docs.python.org/3/library/constants.html#None)]) The path to the working directory. Default [None](https://docs.python.org/3/library/constants.html#None).

#### Methods:

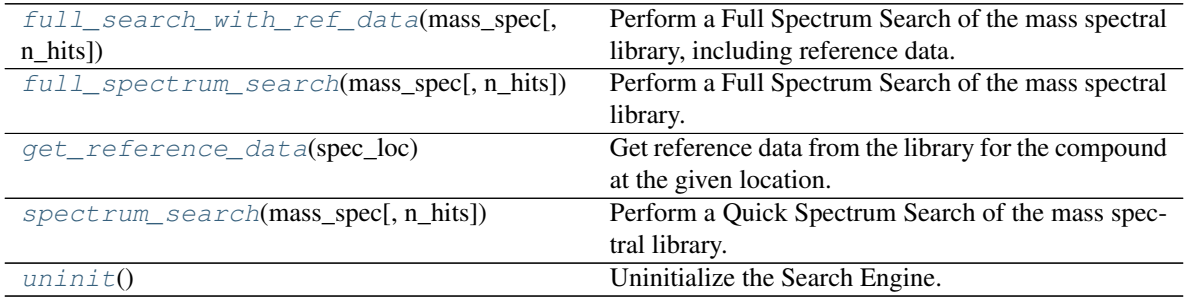

#### <span id="page-19-2"></span>**full\_search\_with\_ref\_data**(*mass\_spec*, *n\_hits=5*)

Perform a Full Spectrum Search of the mass spectral library, including reference data.

#### **Parameters**

- **mass\_spec** ([MassSpectrum](https://pymassspec.readthedocs.io/en/latest/pyms/Spectrum.html#pyms.Spectrum.MassSpectrum)) The mass spectrum to search against the library.
- **n\_hits** ([int](https://docs.python.org/3/library/functions.html#int)) The number of hits to return. Default 5.

Return type [List](https://docs.python.org/3/library/typing.html#typing.List)[[Tuple](https://docs.python.org/3/library/typing.html#typing.Tuple)[[SearchResult](#page-17-1), [ReferenceData](#page-14-1)]]

<span id="page-19-3"></span>Returns List of tuples containing possible identities for the mass spectrum, and the reference data

```
static full_spectrum_search(mass_spec, n_hits=5)
```
Perform a Full Spectrum Search of the mass spectral library.

#### **Parameters**

- **mass\_spec** ([MassSpectrum](https://pymassspec.readthedocs.io/en/latest/pyms/Spectrum.html#pyms.Spectrum.MassSpectrum)) The mass spectrum to search against the library.
- **n\_hits** ([int](https://docs.python.org/3/library/functions.html#int)) The number of hits to return. Default 5.

Return type [List](https://docs.python.org/3/library/typing.html#typing.List)[[SearchResult](#page-17-1)]

Returns List of possible identities for the mass spectrum.

```
static get_reference_data(spec_loc)
```
Get reference data from the library for the compound at the given location.

Parameters **spec\_loc** ([int](https://docs.python.org/3/library/functions.html#int))

Return type [ReferenceData](#page-14-1)

```
static spectrum_search(mass_spec, n_hits=5)
```
Perform a Quick Spectrum Search of the mass spectral library.

#### **Parameters**

- mass\_spec ([MassSpectrum](https://pymassspec.readthedocs.io/en/latest/pyms/Spectrum.html#pyms.Spectrum.MassSpectrum)) The mass spectrum to search against the library.
- **n\_hits** ([int](https://docs.python.org/3/library/functions.html#int)) The number of hits to return. Default 5.

Return type [List](https://docs.python.org/3/library/typing.html#typing.List)[[SearchResult](#page-17-1)]

Returns List of possible identities for the mass spectrum.

#### <span id="page-20-2"></span>**uninit**()

Uninitialize the Search Engine.

#### **Chapter**

### **FOUR**

# **Contributing**

<span id="page-22-0"></span>pyms-nist-search uses [tox](https://tox.readthedocs.io) to automate testing and packaging, and [pre-commit](https://pre-commit.com) to maintain code quality.

Install pre-commit with pip and install the git hook:

```
$ python -m pip install pre-commit
$ pre-commit install
```
## <span id="page-22-1"></span>**4.1 Coding style**

[formate](https://formate.readthedocs.io) is used for code formatting.

It can be run manually via pre-commit:

\$ pre-commit run formate -a

Or, to run the complete autoformatting suite:

\$ pre-commit run -a

### <span id="page-22-2"></span>**4.2 Automated tests**

Tests are run with tox and pytest. To run tests for a specific Python version, such as Python 3.6:

\$ tox -e py36

To run tests for all Python versions, simply run:

\$ tox

### <span id="page-22-3"></span>**4.3 Type Annotations**

Type annotations are checked using mypy. Run mypy using tox:

\$ tox -e mypy

# <span id="page-23-0"></span>**4.4 Build documentation locally**

The documentation is powered by Sphinx. A local copy of the documentation can be built with  $\text{tox}:$ 

\$ tox -e docs

### **License**

#### <span id="page-24-1"></span><span id="page-24-0"></span>pyms-nist-search is licensed under the [GNU Lesser General Public License v3.0](https://choosealicense.com/licenses/lgpl-3.0/)

Permissions of this copyleft license are conditioned on making available complete source code of licensed works and modifications under the same license or the GNU GPLv3. Copyright and license notices must be preserved. Contributors provide an express grant of patent rights. However, a larger work using the licensed work through interfaces provided by the licensed work may be distributed under different terms and without source code for the larger work.

#### Permissions

- Commercial use The licensed material and derivatives may be used for commercial purposes.
- Modification The licensed material may be modified.
- Distribution The licensed material may be distributed.
- Patent use This license provides an express grant of patent rights from contributors.
- Private use The licensed material may be used and modified in private.

#### **Conditions**

- License and copyright notice A copy of the license and copyright notice must be included with the licensed material.
- Disclose source Source code must be made available when the licensed material is distributed.
- State changes Changes made to the licensed material must be documented.
- Same license (library) Modifications must be released under the same license when distributing the licensed material. In some cases a similar or related license may be used, or this condition may not apply to works that use the licensed material as a library.

#### **Limitations**

- Liability This license includes a limitation of liability.
- Warranty This license explicitly states that it does NOT provide any warranty.

[See more information on choosealicense.com](https://choosealicense.com/licenses/lgpl-3.0/) ⇒

```
GNU LESSER GENERAL PUBLIC LICENSE
                      Version 3, 29 June 2007
Copyright (C) 2007 Free Software Foundation, Inc. <https://fsf.org/>
Everyone is permitted to copy and distribute verbatim copies
of this license document, but changing it is not allowed.
```
(continues on next page)

#### (continued from previous page)

This version of the GNU Lesser General Public License incorporates the terms and conditions of version 3 of the GNU General Public License, supplemented by the additional permissions listed below.

0. Additional Definitions.

As used herein, "this License" refers to version 3 of the GNU Lesser General Public License, and the "GNU GPL" refers to version 3 of the GNU General Public License.

"The Library" refers to a covered work governed by this License, other than an Application or a Combined Work as defined below.

An "Application" is any work that makes use of an interface provided by the Library, but which is not otherwise based on the Library. Defining a subclass of a class defined by the Library is deemed a mode of using an interface provided by the Library.

A "Combined Work" is a work produced by combining or linking an Application with the Library. The particular version of the Library with which the Combined Work was made is also called the "Linked Version".

The "Minimal Corresponding Source" for a Combined Work means the Corresponding Source for the Combined Work, excluding any source code for portions of the Combined Work that, considered in isolation, are based on the Application, and not on the Linked Version.

The "Corresponding Application Code" for a Combined Work means the object code and/or source code for the Application, including any data and utility programs needed for reproducing the Combined Work from the Application, but excluding the System Libraries of the Combined Work.

1. Exception to Section 3 of the GNU GPL.

You may convey a covered work under sections 3 and 4 of this License without being bound by section 3 of the GNU GPL.

2. Conveying Modified Versions.

If you modify a copy of the Library, and, in your modifications, a facility refers to a function or data to be supplied by an Application that uses the facility (other than as an argument passed when the facility is invoked), then you may convey a copy of the modified version:

a) under this License, provided that you make a good faith effort to ensure that, in the event an Application does not supply the function or data, the facility still operates, and performs whatever part of its purpose remains meaningful, or

b) under the GNU GPL, with none of the additional permissions of this License applicable to that copy.

3. Object Code Incorporating Material from Library Header Files.

(continues on next page)

(continued from previous page)

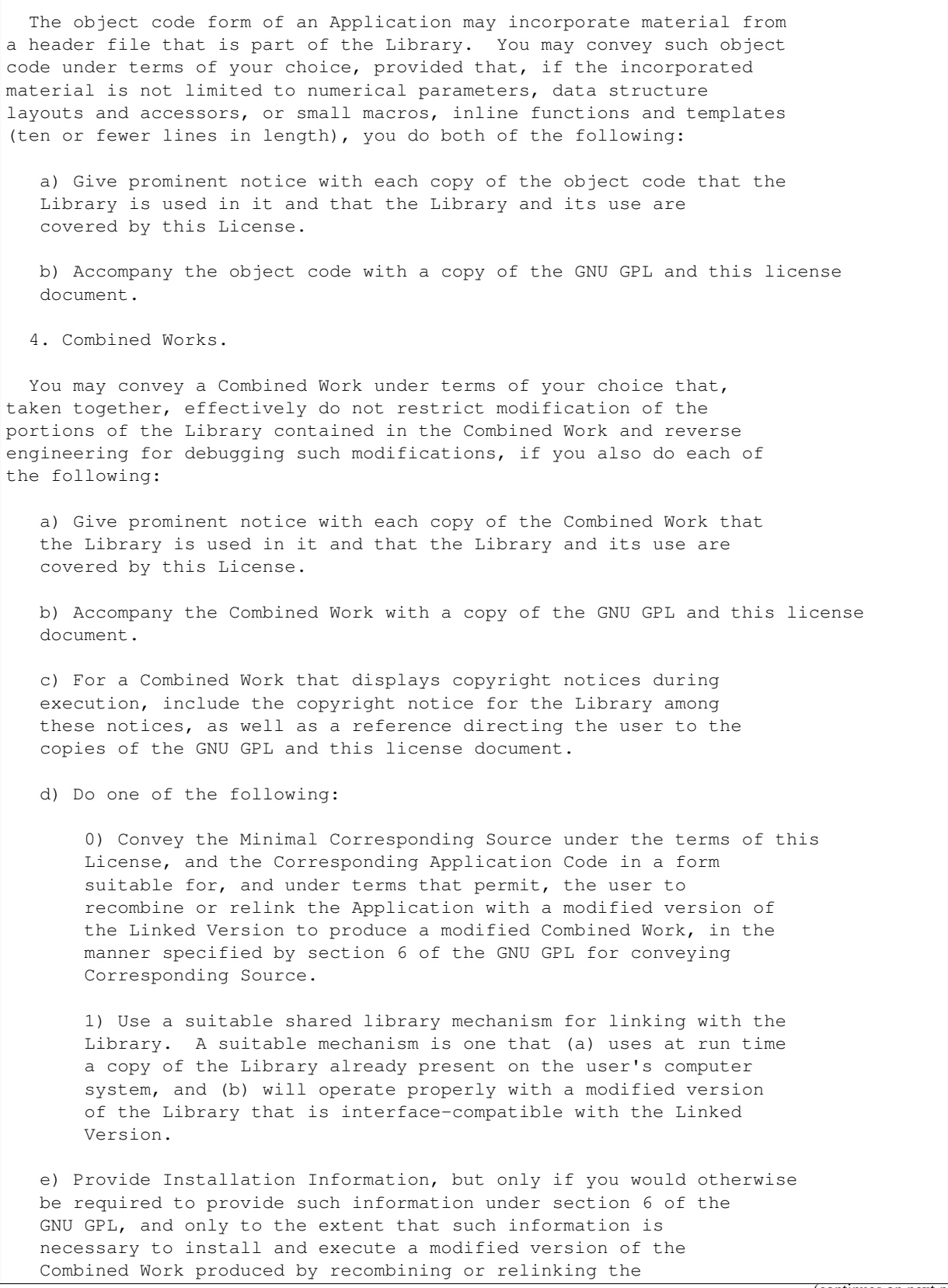

(continues on next page)

(continued from previous page)

Application with a modified version of the Linked Version. (If you use option 4d0, the Installation Information must accompany the Minimal Corresponding Source and Corresponding Application Code. If you use option 4d1, you must provide the Installation Information in the manner specified by section 6 of the GNU GPL for conveying Corresponding Source.)

5. Combined Libraries.

You may place library facilities that are a work based on the Library side by side in a single library together with other library facilities that are not Applications and are not covered by this License, and convey such a combined library under terms of your choice, if you do both of the following:

a) Accompany the combined library with a copy of the same work based on the Library, uncombined with any other library facilities, conveyed under the terms of this License.

b) Give prominent notice with the combined library that part of it is a work based on the Library, and explaining where to find the accompanying uncombined form of the same work.

6. Revised Versions of the GNU Lesser General Public License.

The Free Software Foundation may publish revised and/or new versions of the GNU Lesser General Public License from time to time. Such new versions will be similar in spirit to the present version, but may differ in detail to address new problems or concerns.

Each version is given a distinguishing version number. If the Library as you received it specifies that a certain numbered version of the GNU Lesser General Public License "or any later version" applies to it, you have the option of following the terms and conditions either of that published version or of any later version published by the Free Software Foundation. If the Library as you received it does not specify a version number of the GNU Lesser General Public License, you may choose any version of the GNU Lesser General Public License ever published by the Free Software Foundation.

If the Library as you received it specifies that a proxy can decide whether future versions of the GNU Lesser General Public License shall apply, that proxy's public statement of acceptance of any version is permanent authorization for you to choose that version for the Library.

#### **Chapter**

# **Downloading source code**

<span id="page-28-0"></span>The pyms-nist-search source code is available on GitHub, and can be accessed from the following URL: <https://github.com/domdfcoding/pynist>

If you have git installed, you can clone the repository with the following command:

```
$ git clone https://github.com/domdfcoding/pynist
```

```
Cloning into 'pynist'...
remote: Enumerating objects: 47, done.
remote: Counting objects: 100% (47/47), done.
remote: Compressing objects: 100% (41/41), done.
remote: Total 173 (delta 16), reused 17 (delta 6), pack-reused 126
Receiving objects: 100% (173/173), 126.56 KiB | 678.00 KiB/s, done.
Resolving deltas: 100% (66/66), done.
```
Alternatively, the code can be downloaded in a 'zip' file by clicking: *Clone or download* –> *Download Zip*

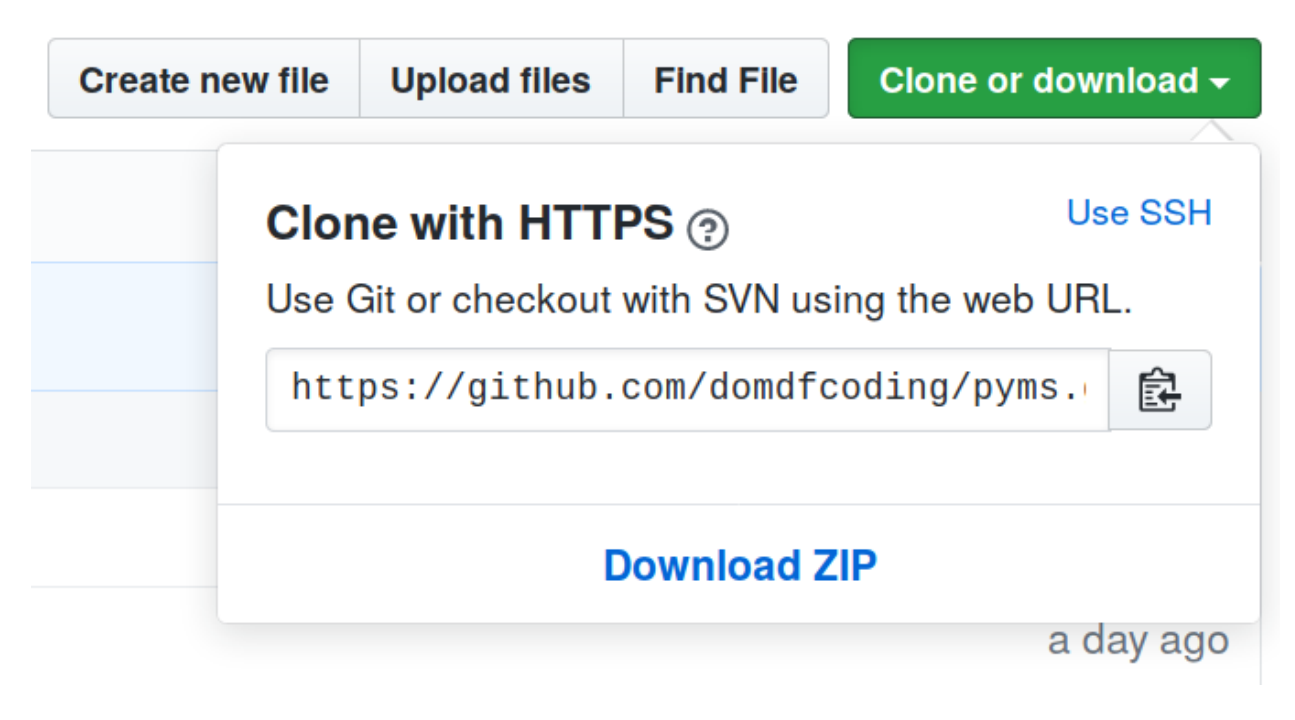

Fig. 1: Downloading a 'zip' file of the source code

# <span id="page-29-1"></span><span id="page-29-0"></span>**6.1 Building from source**

The recommended way to build pyms-nist-search is to use [tox:](https://tox.readthedocs.io/en/latest/)

\$ tox -e build

The source and wheel distributions will be in the directory dist.

If you wish, you may also use [pep517.build](https://pypi.org/project/pep517/) or another [PEP 517](https://www.python.org/dev/peps/pep-0517)-compatible build tool.

**Python Module Index**

# <span id="page-30-0"></span>p

pyms\_nist\_search, [7](#page-10-0) pyms\_nist\_search.base, [7](#page-10-1) pyms\_nist\_search.docker\_engine, [9](#page-12-0) pyms\_nist\_search.reference\_data, [11](#page-14-0) pyms\_nist\_search.search\_result, [14](#page-17-0) pyms\_nist\_search.utils, [15](#page-18-0) pyms\_nist\_search.win\_engine, [16](#page-19-0)

### **Index**

### <span id="page-32-0"></span>Symbols

\_\_eq\_\_() (*NISTBase method*), [7](#page-10-6) \_\_repr\_\_() (*ReferenceData method*), [12](#page-15-7) \_\_str\_\_() (*NISTBase method*), [7](#page-10-6)

# C

cas() (*NISTBase property*), [7](#page-10-6) contributor() (*ReferenceData property*), [12](#page-15-7)

# E

Engine (*class in pyms\_nist\_search.docker\_engine*), [9](#page-12-3) Engine (*class in pyms\_nist\_search.win\_engine*), [16](#page-19-4) exact\_mass() (*ReferenceData property*), [12](#page-15-7)

# F

formula() (*ReferenceData property*), [12](#page-15-7) from\_dict() (*NISTBase class method*), [8](#page-11-6) from\_jcamp() (*ReferenceData class method*), [12](#page-15-7) from\_json() (*NISTBase class method*), [8](#page-11-6) from\_json() (*ReferenceData class method*), [12](#page-15-7) from\_mona\_dict() (*ReferenceData class method*), [12](#page-15-7) from\_pynist() (*NISTBase class method*), [8](#page-11-6) from\_pynist() (*ReferenceData class method*), [13](#page-16-9) from\_pynist() (*SearchResult class method*), [14](#page-17-5) full\_search\_with\_ref\_data() (*Engine method*), [9,](#page-12-3) [16](#page-19-4) full\_spectrum\_search() (*Engine method*), [10](#page-13-6) full\_spectrum\_search() (*Engine static method*), [16](#page-19-4)

# G

get\_reference\_data() (*Engine method*), [10](#page-13-6) get\_reference\_data() (*Engine static method*), [17](#page-20-3) GNU Lesser General Public License v3.0, [21](#page-24-1)

# H

hit\_list\_from\_json() (*in module pyms\_nist\_search.docker\_engine*), [10](#page-13-6) hit\_list\_with\_ref\_data\_from\_json() (*in module pyms\_nist\_search.docker\_engine*), [10](#page-13-6) hit\_prob() (*SearchResult property*), [14](#page-17-5)

### I

id() (*ReferenceData property*), [13](#page-16-9)

### M

mass\_spec() (*ReferenceData property*), [13](#page-16-9) match\_factor() (*SearchResult property*), [14](#page-17-5) module pyms\_nist\_search, [7](#page-10-6) pyms\_nist\_search.base, [7](#page-10-6) pyms\_nist\_search.docker\_engine, [9](#page-12-3) pyms\_nist\_search.reference\_data, [11](#page-14-3) pyms\_nist\_search.search\_result, [14](#page-17-5) pyms\_nist\_search.utils, [15](#page-18-6) pyms\_nist\_search.win\_engine, [16](#page-19-4) mw() (*ReferenceData property*), [13](#page-16-9)

# N

name() (*NISTBase property*), [8](#page-11-6) nist\_no() (*ReferenceData property*), [13](#page-16-9) NISTBase (*class in pyms\_nist\_search.base*), [7](#page-10-6)

# P

pack() (*in module pyms\_nist\_search.utils*), [15](#page-18-6) parse\_name\_chars() (*in module pyms\_nist\_search.utils*), [15](#page-18-6) pyms\_nist\_search module, [7](#page-10-6) pyms\_nist\_search.base module, [7](#page-10-6) pyms\_nist\_search.docker\_engine module, [9](#page-12-3) pyms\_nist\_search.reference\_data module, [11](#page-14-3) pyms\_nist\_search.search\_result module, [14](#page-17-5) pyms\_nist\_search.utils module, [15](#page-18-6) pyms\_nist\_search.win\_engine module, [16](#page-19-4) Python Enhancement Proposals PEP 517, [26](#page-29-1)

# R

ReferenceData (*class in pyms\_nist\_search.reference\_data*), [11](#page-14-3) require\_init() (*in module pyms\_nist\_search.docker\_engine*), [11](#page-14-3) reverse\_match\_factor() (*SearchResult property*), [15](#page-18-6)

# S

SearchResult (*class in pyms\_nist\_search.search\_result*), [14](#page-17-5) spec\_loc() (*SearchResult property*), [15](#page-18-6) spectrum\_search() (*Engine method*), [10](#page-13-6) spectrum\_search() (*Engine static method*), [17](#page-20-3) synonyms() (*ReferenceData property*), [13](#page-16-9)

# T

to\_dict() (*NISTBase method*), [8](#page-11-6) to\_dict() (*ReferenceData method*), [13](#page-16-9) to\_dict() (*SearchResult method*), [15](#page-18-6) to\_json() (*NISTBase method*), [8](#page-11-6) to\_json() (*ReferenceData method*), [13](#page-16-9) to\_msp() (*ReferenceData method*), [13](#page-16-9)

# $\cup$

uninit() (*Engine method*), [10,](#page-13-6) [17](#page-20-3)